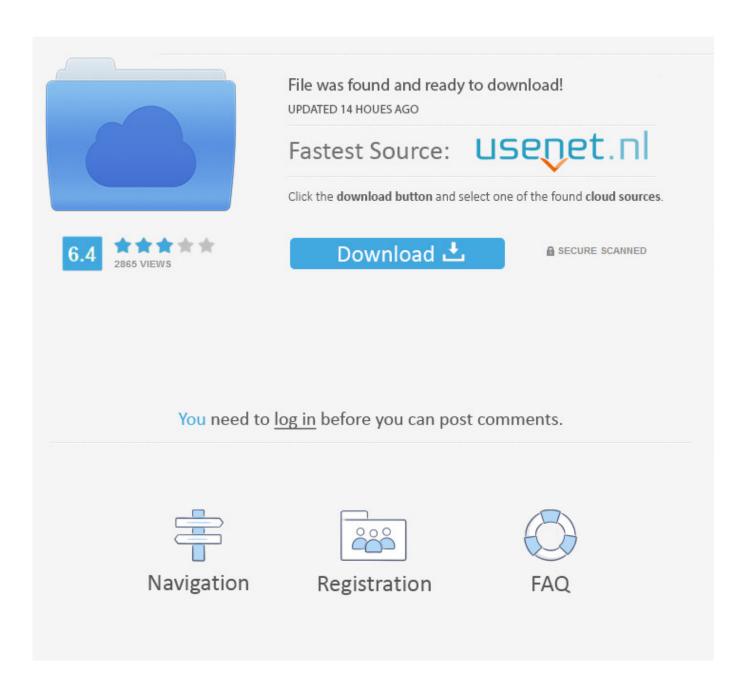

Hide Recipient Names By Using Bcc In Outlook 2016 For Mac

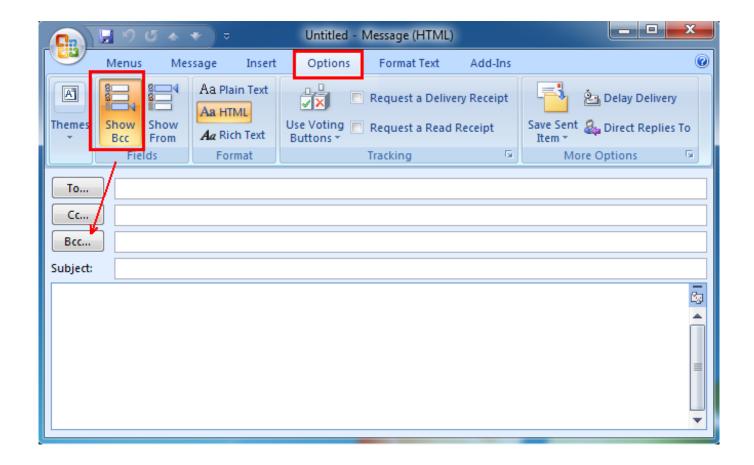

Hide Recipient Names By Using Bcc In Outlook 2016 For Mac

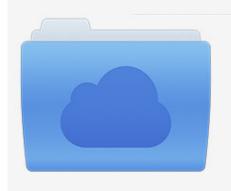

File was found and ready to download! UPDATED 14 HOUES AGO

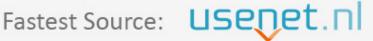

Click the download button and select one of the found cloud sources.

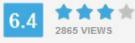

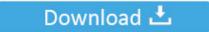

**⋒** SECURE SCANNED

You need to <u>log in</u> before you can post comments.

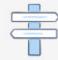

Navigation

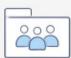

Registration

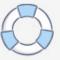

Nvidia quadro nvs 285 128mb drivers for mac Overall, the Nvidia Quadro NVS 285 has poor performance.

This graphics card is now over 12 years old, which means it is extremely out of date and is based on very aged technologies.. At this performance level you would be better off getting a CPU with an integrated GPU, because a dedicated graphics card like the Nvidia Quadro NVS 285 would not be worth the extra investment, and an integrated solution would be much cheaper, produce less heat, and require less power.. This graphics card will be dwarfed in performance by its modern counterparts, and will likely have very little driver support from Nvidia.. Make use of the Bcc: field When putting recipients in the Bcc: industry, the message shows up to each recipient as getting addressed just to them - no various other addresses appear for each recipient.

## **Drivers Maxtor Diamond Max 10 Jumper Settings**

This should be expected only from older dedicated graphics cards, so this graphics card should definitely be avoided if building a system to power modern applications and games.. Most, if not all ISPs and e-mail account suppliers need one recipient be positioned in the To: industry - all recipients cannot end up being positioned in the Bcc: field.. If so, you can place your deal with in the To: industry and all various other recipient't in the Bcc: industry. How To Use Corruption Of Champions Mod

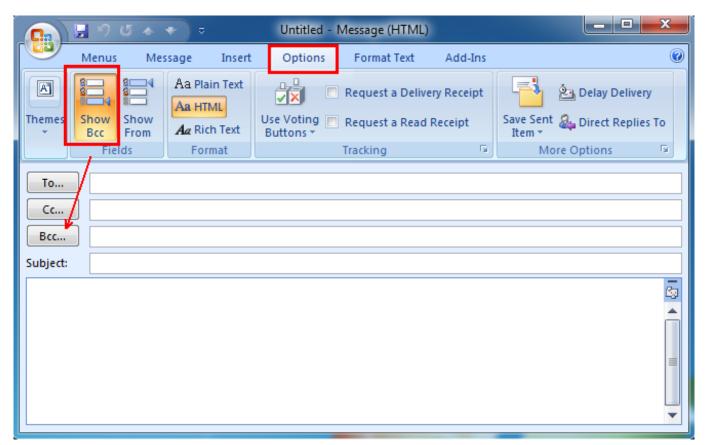

Axife Mouse Recorder Demo Free

the last remnant pc save game editor Mfd2 firmware update

Download Tally Erp 9 4.61 With Crack

ae05505a44 Best Apps For Your Mac

ae05505a44

Mac Os X Dvd Iso Download